## <2023年度10月の主な変更点>

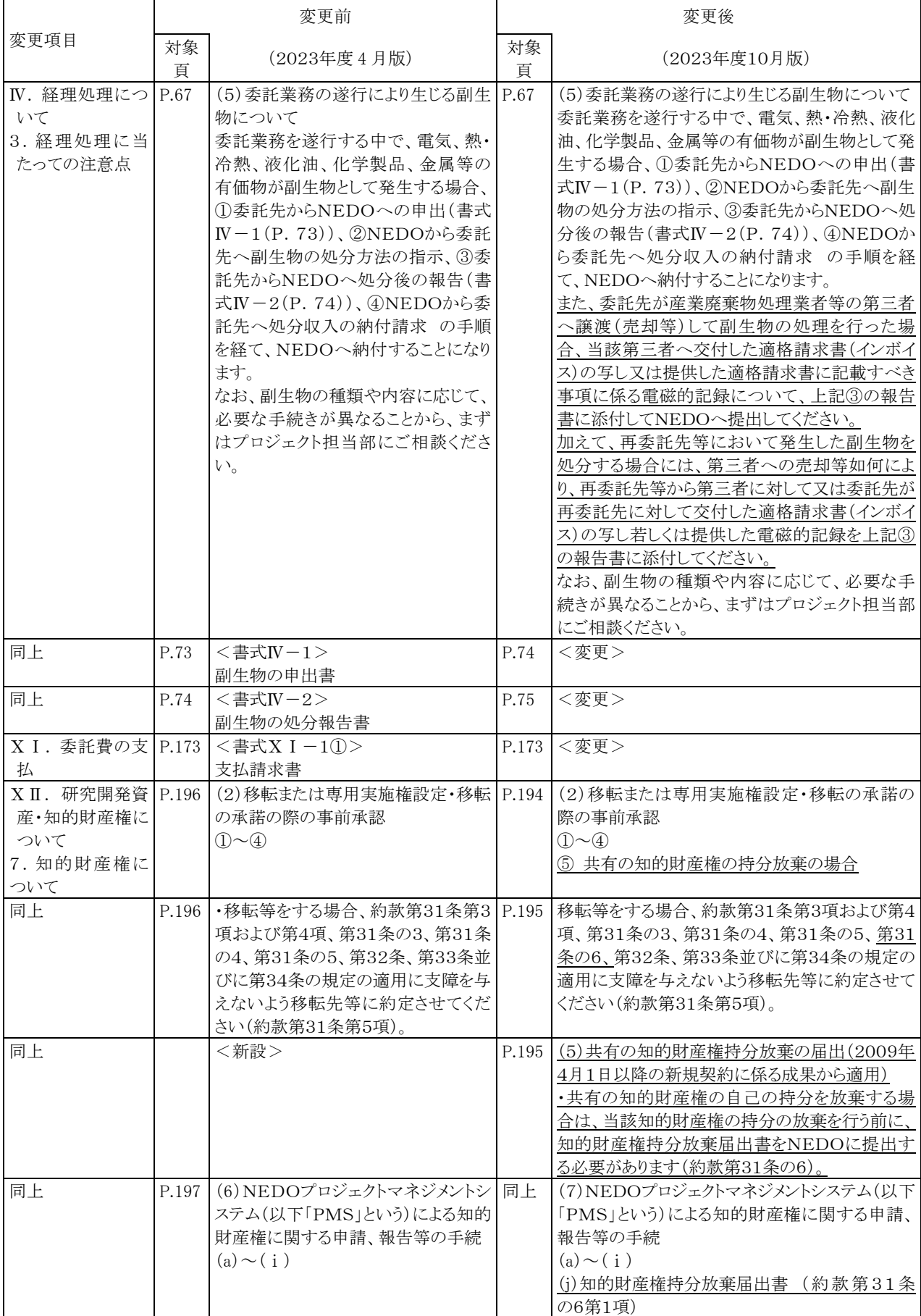

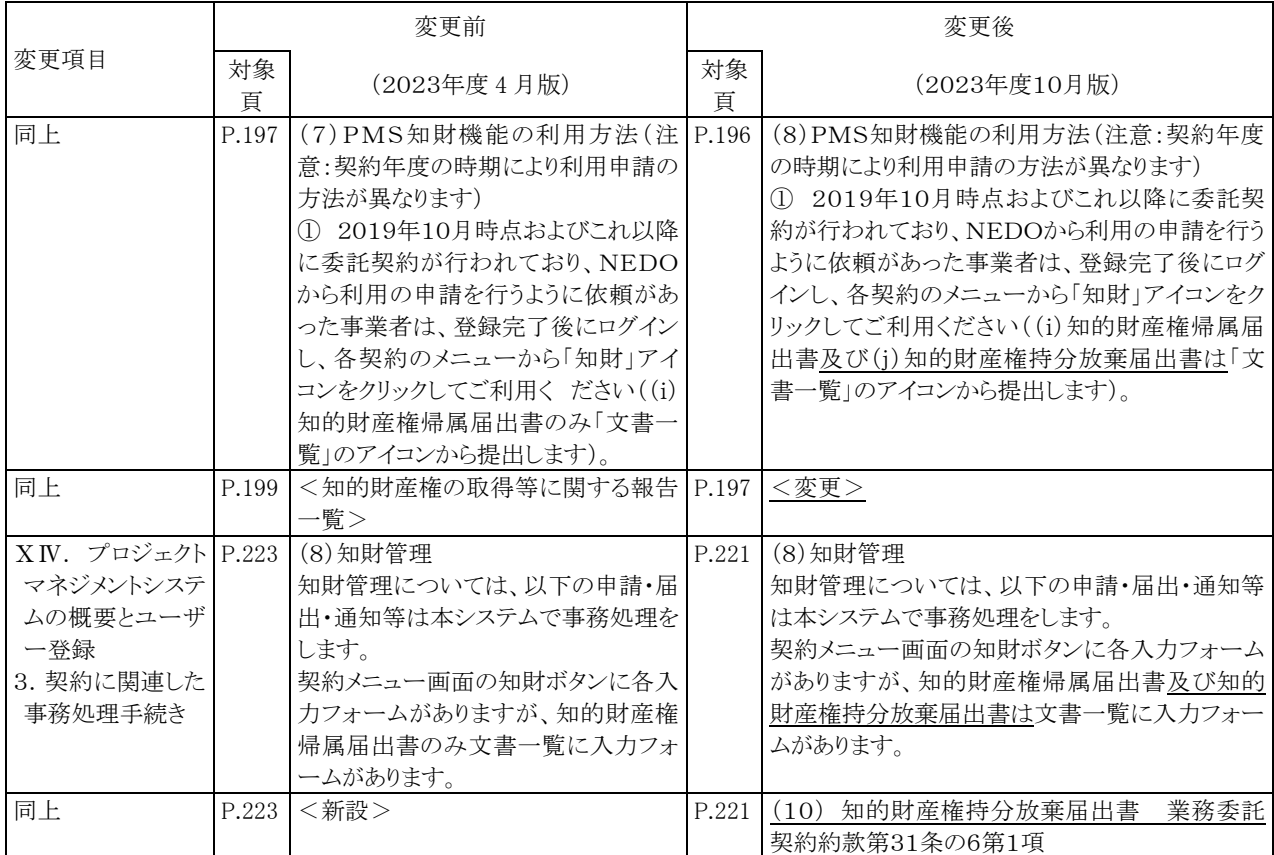